# **Die Wandtafel als Arbeitsmittel im GW-Unterricht**

## **1. Einstmals unentbehrlich – heute überflüssig?**

Es gibt wohl keinen Unterrichtsraum, in dem nicht eine Wandtafel existiert. Sie ist eines der ältesten Arbeitsmittel in der Schule. Mit ihr können Informationen bzw. Arbeitsergebnisse in geschriebener und/oder gezeichneter Form ohne großen Aufwand sowohl vom Lehrer als auch von Schülern präsentiert werden. Wenn man die materiellen Träger von Informationen als Medien bezeichnet, gehört die Wandtafel daher zu den *Medien*. Sie erlaubt aber nicht bloß Präsentieren und Betrachten oder Abschreiben von Informationen, sondern ermöglicht auch den aktiven Umgang mit diesen, sodaß sie gleichfalls *Arbeitsmittel* ist. Texte und Zeichnungen können vervollständigt und erweitert oder gekürzt, Aufgaben ausgeführt, Lösungen korrigiert, Argumente durch Visualisierug einander gegenübergestellt werden.

Durch das starke Aufkommen technischer Medien (Dia, Overhead-Transparent, Film, Ton- bzw. Videoband, CD-ROM) und Geräte (Overhead-Projektor, Kopier-, Film- und Fernsehapparat, Videorekorder, Computer) in der zweiten Hälfte des 20. Jahrhunderts sowie infolge des verbreiteten Einsatzes von Arbeitsblättern und reichlich illustrierten Arbeitsbüchern hat die Arbeit an der Wandtafel in der Unterrichtspraxis in letzter Zeit leider etwas an Bedeutung verloren. Wahrscheinlich hängt das aber auch mit der Vernachlässigung dieses Mediums in der Lehrerausbildung zusammen.

Im GW-Unterricht wird die Tafel im allgemeinen bloß zum Schreiben benützt. Dies mit den angeblich mangelnden graphischen Fähigkeiten der Lehrerinnen und Lehrer zu erklären, ist allerdings eine Ausrede, denn diese basieren nur zu 10 Prozent auf Begabung, jedoch zu 90 Prozent auf Übung. Zudem muß das an die Tafel Geschriebene und Gezeichnete keineswegs künstlerische Qualität besitzen, es hat nur deutlich lesbar, richtig plaziert bzw. zweckentsprechend strukturiert zu sein, denn es soll den Schüler bei der Erkenntnisgewinnung und Ergebnissicherung unterstützen, kann Mittel zur Wissenswiedergabe sein und für die Lernenden vielleicht auch Vorbildwirkung haben, wie Informationen und Arbeitsergebnisse in kondensierter und einprägsamer Gestaltung fixiert werden können.

Aus diesem Grund und weil sie auch ohne jeden technischen Aufwand durchzuführen ist, hat die Arbeit an der Tafel selbst in unserer technisierten Medienwelt noch ihre didaktische Berechtigung. Außerdem bringt sie bei sinnvoller Verwendung Abwechslung in den technischen Medien-Konsum des Unterrichts. Vor allem aber ermöglicht die Tafelarbeit dem Lehrer und dem Schüler, die eigene didaktische Kreativität zum Einsatz zu bringen und damit den Unterricht etwas von der Fremdleitung zu befreien, die sich durch strikte Benützung von Schulbüchern, kommerziell vorgefertigten Medien sowie Lehrerhandreichungen ergeben kann.

Im fachdidaktischen Schrifttum herrscht über das, was während des Unterrichts mit der Kreide an die Tafel gebracht wird, keine terminologische Übereinstimmung. Die nachfolgend vorgeschlagene Gliederung ist daher als Versuch zu sehen, etwas Klarheit in die

Begriffsvielfalt zu bringen. Grundsätzlich kann man auf Grund der jeweils dominierenden Merkmale vier Darstellungsarten unterscheiden: den *Tafelanschrieb*, die *Tafelskizze*, die *Tafelzeichnung* und das *Tafelbild*.

## **2. Der Tafelanschrieb**

Mit *Tafelanschrieb* ist die schriftliche Fixierung von Worten und Zahlen an der Tafel während des Unterrichtsablaufs gemeint. Neue Begriffe und Worte mit schwieriger Rechtschreibung werden aufgeschrieben, fremdsprachliche topographische Namen in Lautschrift notiert, Schülerfragen und -antworten gesammelt, wichtige Stichworte während eines Unterrichtsgesprächs festgehalten, knappe Hinweise zur Bearbeitung von Aufgaben angeführt, von Schülern als Zwischenergebnis formulierte kurze Sätze oder ermittelte Zahlenwerte aufgeschrieben etc. Weil vieles davon nicht in die Schülerhefte übertragen wird, sind die Ansprüche an die Gliederung und die Raumaufteilung des Tafelanschriebs niedrig. Das Aufgeschriebene muß lediglich von der Einsehbarkeit her für alle Schüler erschließbar und frei von Rechtschreibfehlern sein. Bei schlechter Handschrift empfiehlt sich die Verwendung von Druckbuchstaben. Farbige Kreide sollte beim Tafelanschrieb nur sparsam eingesetzt werden, wobei darauf geachtet werden muß, ob sich die benützten Farben von der (meist grünen) Tafelfläche, die vorher gründlich zu reinigen ist und trocken sein soll, deutlich abheben. Wenn man bei einer zweiflügeligen Klapptafel für den Tafelanschrieb die Außenseite der beiden zugeklappten Flügel benützt, dann hat man auf den Innenflächen Platz, um dort später beispielsweise das Gesamtergebnis der Unterrichtseinheit in irgendeiner Darstellungsform zu fixieren.

Als eine besondere Art des Tafelanschriebs, die wegen ihres Graphikdesigns am Übergang zur Tafelskizze steht, könnte man auch das Erstellen von **Mind-Maps**1 bezeichnen. Dabei geht es darum, daß spontan geäußerte gedankliche Assoziationen zu einem bestimmten Sachverhalt in eine Verästelungsgraphik eingeordnet werden. Mind-Maps wollen die netzartige Struktur des Wissens versinnbildlichen. Der in das Zentrum der Mind-Map geschriebene oder als Bild gezeichnete Sachverhalt kann als Thema, Begriff, Problem, Schlagwort oder Vorgang ausgedrückt werden. Die durch ihn ausgelösten gedanklichen Assoziationen werden möglichst auf ein Wort reduziert und unter dem Gesichtspunkt der Über- bzw. Unterordnung auf die vom Zentrum in Form von Linien ausgehenden Hauptäste sowie auf die von ihnen abzweigenden Nebenäste geschrieben. Als Ergebnis entsteht das Gesamtbild eines "logischen Baumes", der die Beziehungen eines komplexen Sachverhaltes visualisiert (Abb. 1). Dabei ist es möglich, durch das Ansetzen weiterer Äste jederzeit neue Begriffe bzw. Stichworte hinzuzufügen und hierarchisch einzuordnen. Unbedingte Voraussetzung ist, daß die Schüler ein gewisses Vorwissen zu dem betreffenden Sachverhalt mitbringen.

<sup>1)</sup> Der von einem US-Psychologen eingeführte Begriff für die graphische Darstellung des Gedankenflusses beim Wissenserwerb, der sich als Anglizismus sehr schnell auch im deutschen Sprachraum ausgebreitet hat, enthält irreführend das Wort "map", obwohl es sich bei der graphischen Darstellung um keine geographische Karte handelt. Man sollte bei Übersetzungen daher das Wort Karte vermeiden und vielleicht besser von einem Astdiagramm oder Verästelungsdiagramm bzw. Gedankennetz sprechen.

Aus: SITTE, W. und H. WOHLSCHLÄGL, Hrsg. (2001): Beiträge zur Didaktik des "Geographie und Wirtschaftskunde"-Unterrichts. Wien, 564 Seiten (= Materialien zur Didaktik der Geographie und Wirtschaftskunde, Bd. 16), ISBN: 978-3-900830-62-5 © Institut für Geographie und Regionalforschung der Universität Wien (4. unveränderte Auflage 2006)

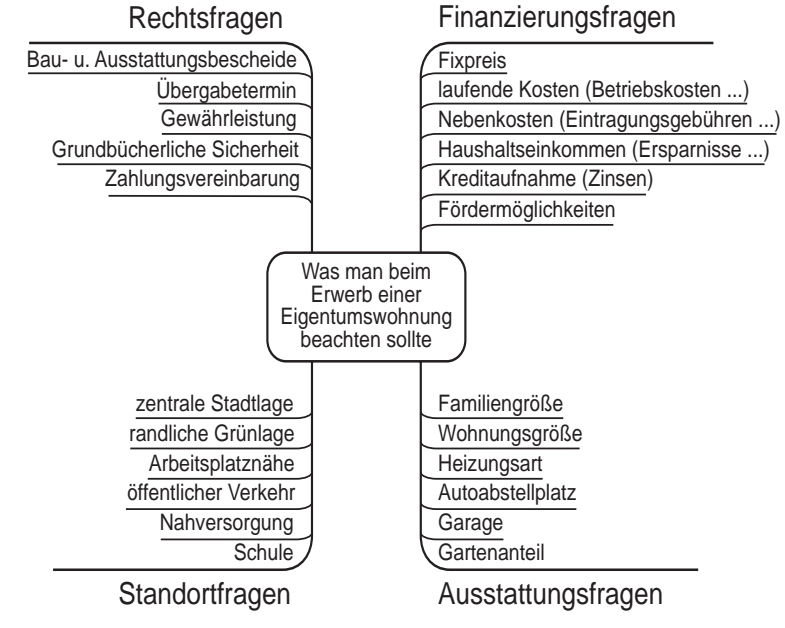

**Abb. 1: Mind Map (Was man beim Erwerb einer Eigentumswohnung beachten sollte)**

*Entwurf*: W. SITTE.

Es gibt verschiedene *Mind-Mapping-Methoden*. Beispielsweise können die gedanklichen Assoziationen, wie sie von den Schülern einer Klasse artikuliert werden, zunächst ohne nähere Erläuterungen auf den Seitenflügeln der Tafel notiert werden, wobei zwei Schüler im sogenannten Reißverschlußverfahren arbeiten (1. Zuruf: 1. Schüler notiert; 2. Zuruf: 2. Schüler notiert; 3. Zuruf: jetzt notiert wieder der 1. Schüler usw.). Nach vier bis sechs Minuten wird in einem gelenkten Schülergespräch versucht, übergeordnete Begriffe herauszufinden – eventuell unterstreicht man sie zuerst farbig –, um diese dann auf die Hauptäste zu schreiben. Der Lehrer kann aber auch die Stichworte der Hauptäste vorgeben und die Schüler suchen nur die untergeordneten Begriffe, die zu diesen gehören.

Mind-Mapping kann als Einstieg oder beim Zusammenfassen einer Unterrichtseinheit (auch als eine Art *Merkbild*), beim Planen eines Projektes oder vor einer Betriebserkundung etc. eingesetzt werden. Damit Mind-Maps übersichtlich werden, sollte man einige Gestaltungsprinzipien berücksichtigen. Der zentrale Sachverhalt sollte hervorgehoben werden, eventuell durch Farbe, durch ein Bild oder/und durch Einrahmen. Man trage nicht zu viele Äste ein und beschränke sich auch bei den Verästelungen. Die Hauptäste haben immer dickere Linien als die Nebenäste. Bei der Bezeichnung der Astlinien sollte man möglichst die Waagrechte suchen, sodaß man alles ohne Verrenkungen lesen kann. Zur Beschriftung verwende man mindestens 5 cm hohe Druckbuchstaben. Bei der Raumaufteilung beachte man eine gewisse Symmetrie und denke auch an die Schülerhefte – eventuell Querformat verwenden.

# **3. Die Tafelskizze**

Unter dem Begriff *Tafelskizze* verstehen wir graphische Darstellungen verschiedenster Art, die jedoch nur in groben Zügen (das heißt, in Form sogenannter Faustskizzen) gezeichnet werden. Das können *kartographische, diagrammartige* oder *schematische Tafelskizzen* sein. Auch die nicht durch Konstruktion ermittelte *Profilskizze* und die *skizzenhafte Darstellung eines Sachobjekts* gehören dazu. Die Vereinfachung darf jedoch nie so weit gehen, daß dadurch Fehler entstehen.

Die **kartographische Skizze** zeigt die Lage bzw. die Lagebeziehungen geographischer Sachverhalte im Raum. Da sie gegenüber dem Original, das im allgemeinen eine Karte im Atlas ist, weitgehend vereinfacht ist und sich bloß auf das Wesentliche beschränkt, hilft sie beim Einprägen räumlicher Vorstellungsbilder und trägt damit in den Köpfen der Heranwachsenden zum Aufbau kognitiver Karten bei. Neben *topographischen* gibt es auch *thematische* Skizzen. Letztere halten auf stark reduzierter topographischer Grundlage eine bestimmte Thematik fest. Am Anfang werden kartographische Skizzen gewöhnlich vom Lehrer vorgezeichnet, später sollen die Schüler jedoch alleine in der Lage sein, solche zu entwerfen. Auch im Alltagsleben kann es manchmal günstig sein, jemandem den Weg zu einem Ziel oder die Verteilung von Objekten im Raum mit einer einfachen Skizze zu zeigen, statt mit Worten zu erklären.

Länder- oder Kontinentumrisse sind oft nicht nur für Schüler schwierig zu zeichnen. Natürlich kann man sich im Schülerheft mit dem Umrißstempel oder der Kopiervorlage, an der Tafel mit dem Overhead-Projektor helfen. Aber man hat diese Hilfsmittel nicht immer gleich bei der Hand bzw. gegen ihre Verwendung sprechen Zeitgründe oder Überlegungen der Wirtschaftlichkeit. Deshalb gibt es seit langem Zeichenhilfen, die meist einfache geometrische Figuren<sup>2</sup> als Ausgangsform wählen (Abb. 2). In ihr Gerüst lassen sich dann leicht und schnell bei vereinfachter Strichführung Umrisse sowie – eventuell unter Verwendung zusätzlicher Hilfslinien – weitere Details einsetzen. Grob geschätzte Maßstabsleisten braucht man nur bei kleinräumigen Raumausschnitten. Dort sind sie aber wichtig, damit sich die Schüler die Größenausmaße vorstellen können. Auf topographischen Kartenskizzen symbolisiert man gewöhnlich mit braunen Linien den (Kamm-)Verlauf und mit kleinbogigen braunen Umrißlinien den Plateau- bzw. Massivcharakter von Gebirgen. Kleine Dreiecke und gerundete Zahlen markieren den jeweils höchsten Gipfel. Bei hellblau gezeichneten Flüssen, sofern sie auf der Skizze nicht in das Meer münden, muß man mit einem Pfeil die Fließrichtung angeben.

In thematischen Kartenskizzen wird man mit Punkt-, Linien- und Flächensignaturen arbeiten. Man sollte sich aber nur auf einige wenige Grundformen, die vor allem leicht nachzuzeichnen sind, beschränken und Überfüllung mit Signaturen vermeiden. Günstig wäre es, diese annähernd auf diejenigen des Schulatlas abzustimmen. Sowohl in thematischen als auch in topographischen Kartenskizzen verzichte man möglichst auf Namen.

<sup>2)</sup> Schon im 19. Jahrhundert hat sich E. LETOSCHEK sehr intensiv mit dieser Frage beschäftigt und auch zahlreiche Beispiele geliefert. Im 20. Jahrhundert sind dann u.a. A. GÜRTLERTs praktikable Vorschläge für das Entwerfen von Länderumrissen mit Hilfe einfacher geometrischer Figuren sehr bekannt geworden (siehe Ch. SITTE 1996).

Aus: SITTE, W. und H. WOHLSCHLÄGL, Hrsg. (2001): Beiträge zur Didaktik des "Geographie und Wirtschaftskunde"-Unterrichts. Wien, 564 Seiten (= Materialien zur Didaktik der Geographie und Wirtschaftskunde, Bd. 16), ISBN: 978-3-900830-62-5 © Institut für Geographie und Regionalforschung der Universität Wien (4. unveränderte Auflage 2006)

Sie schwächen nämlich meist die Klarheit der kartographischen Aussage ab. Notwendige Erläuterungen verlege man daher in die Legende, in der auch die Anfangsbuchstaben bzw. die Zahlen angeführt werden, mit denen man in der Skizze wichtige topographische Inhalte bezeichnet hat.

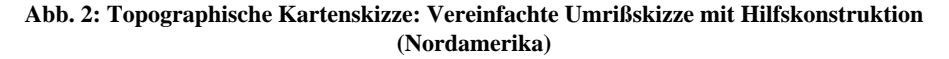

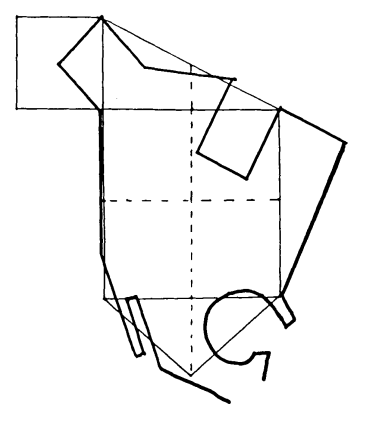

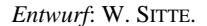

Werden in thematischen Kartenskizzen die Objekte nach bestimmten Gesichtspunkten oder Merkmalen in Gruppen zusammengefaßt und in abstrakter Form in einer stark geometrisierten topographischen Grundlage verortet, dann kann man von einem *chorologischen Modell* sprechen. Es läßt, um das Prinzipielle der räumlichen Struktur bzw. Entwicklung darzustellen, alles Nebensächliche weg, sodaß man das Grundmuster leichter versteht und sich auch besser einprägen kann (Abb. 3). Allerdings sollten bei den Schülern reale Vorstellungen über die dargestellten Objektklassen und räumlichen Muster vorhanden sein, und das Modell später immer wieder konkret überprüft werden.

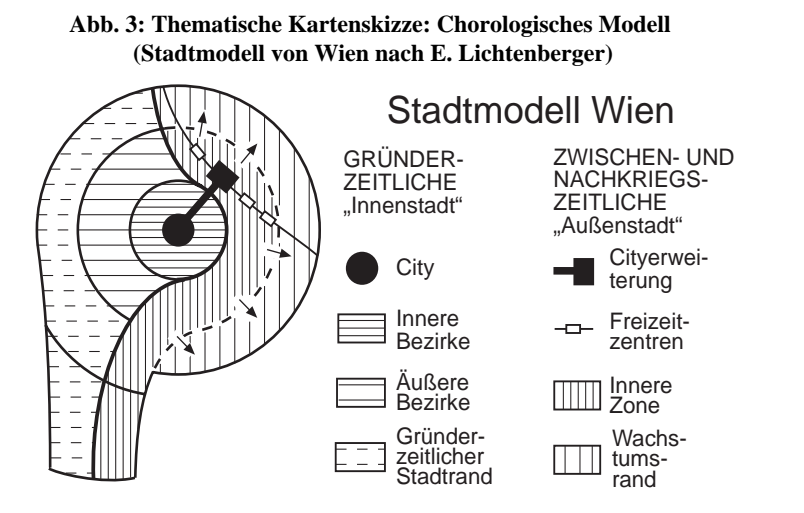

*Entwurf*: Nach E. LICHTENBERGER.

Im allgemeinen werden an der Tafel kartographische Skizzen schrittweise und vor den Augen der ganzen Klasse im Rahmen des Unterrichtsgesprächs entwickelt. Dabei sollten einzelne Schüler auch schon bei der Erstaneignung eines Lerninhaltes zum Zeichnen an der Tafel herangezogen werden und zusammen mit ihren Klassenkollegen über Signaturen sowie die Legende entscheiden. Der Lehrer kann jedoch auch unvollständig ausgeführte kartographische Skizzen an die Tafel zeichnen und die Schüler auffordern, sie zu ergänzen. Selbstverständlich haben die Skizzen auch Merkbildfunktion. Im Zusammenhang mit der kartographischen Skizze ist eine Anregung interessant, die Ideen verwirklicht, welche vor allem R. BRUNET und seine Mitarbeiter<sup>3</sup> in die französische Schulgeographie eingeführt haben. Dabei sollen die Schüler die Fähigkeit erlernen, stark generalisierte synthetische räumliche Skizzen bzw. räumliche Schemata, die komplexe Zusammenhänge auf das Wesentliche destillieren, auf Grund vorgegebener Materialien selbst zu erstellen. G. MENSCHIK und Ch. SITTE (1997) haben in der Zeitschrift "GW-Unterricht" aussagekräftige Beispiele zu dieser Thematik aus französischen Schulbüchern der Abschlußklassen gebracht.

Die **Diagrammskizze** veranschaulicht Zahlenwerte und macht diese dadurch leichter verständlich. An der Tafel wird meist nur mit Stäben, Säulen, Bändern oder Kurven gearbeitet, weil diese am leichtesten zu zeichnen sind, seltener jedoch mit anderen geometrischen Formen. Wer sich und den Schülern zutraut, Kreise freihändig zu zeichnen (eventuell eine Schnur zu Hilfe nehmen), soll diese nur halbieren bzw. in Drittel, Viertel oder höchstens Achtel teilen. Dem Skizzencharakter entsprechend verwendet man Diagrammskizzen häufig zur schnellen quantitativen Visualisierung von charakteristischen Typen, von Entwicklungstendenzen oder groben Größen- und Mengenvergleichen. Will man beispielsweise rasch und ohne sich mit einer genauen Konstruktion aufzuhalten (etwa in der 5. Klasse während eines Unterrichtsgesprächs, bei einer Wiederholung oder Prüfung etc.) den Typ des subtropischen winterfeuchten Klimas auf der Südhalbkugel veranschaulichen, so genügt eine Darstellung wie in Abb. 4 (Santiago). Um den Übergang von einer "wachsenden" zu einer "schrumpfenden" Bevölkerung zu besprechen, ohne Häufigkeitspolygone zu konstruieren (welche die Schüler bei der Arbeit mit Altersaufbaudiagrammen natürlich schon einmal kennengelernt haben), reicht die in Abb. 5 wiedergegebene Diagrammskizze.

## **Abb. 4: Diagrammskizze (Walter-Lieth-Klimadiagramm von Santiago de Chile)**

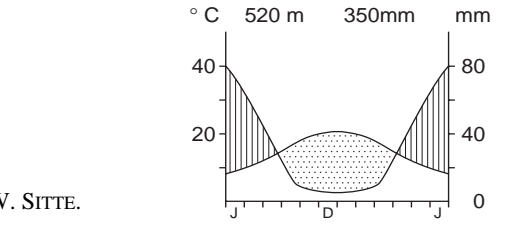

*Entwurf*: W. SITTE.

<sup>3)</sup> Siehe u.a.: BRUNET, R. (1974): La France grande puissance. In: Découvrir la France. Paris: Larousse; BRUNET, R. (1987): La carte mode d'emploi. Paris: Fayard/Reclus, 270 S.; BRUNET, R. (1990): Géographie universelle. Paris. BRUNET ist auch Begründer und Mitherausgeber der in Montpellier erscheinenden Zeitschrift "Mappemonde", in der man zahlreiche Produkte der "synthèses cartographiques" findet.

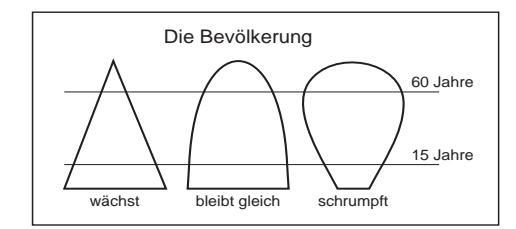

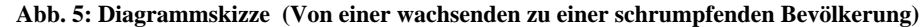

**Schematischen Tafelskizzen** wollen vor allem Zuordnungen, Abläufe, Beziehungen, Zusammenhänge und Vernetzungen komplexer Sachverhalte visuell und ohne lange Erklärungstexte verständlich machen. Sie können in mehr oder weniger naturalistischer Form ausgeführt werden oder in Form verbaler Bezeichnungen (oft in Kästchen gesetzt), die durch Verknüpfungslinien miteinander verbunden sind. Manchmal werden die verbalen Bezeichnungen (eventuell nur teilweise, vgl. Abb. 6) durch Symbole bzw. bildhafte Elemente ersetzt. Weil diese allerdings beim Zeichnen oft mehr Zeit in Anspruch nehmen, kann man sie während der schrittweisen Entwicklung der Tafelskizze auch durch vorgefertigte Papierapplikationen dieser bildhaften Elemente ersetzen und nur die Verknüpfungslinien ziehen. Bei diesen sollten die Schüler dann die Pfeile eintragen, die Abhängigkeiten, Beeinflussungen oder Ablaufrichtungen anzeigen und an Hand von selbst gefundenen Beispielen erklären.

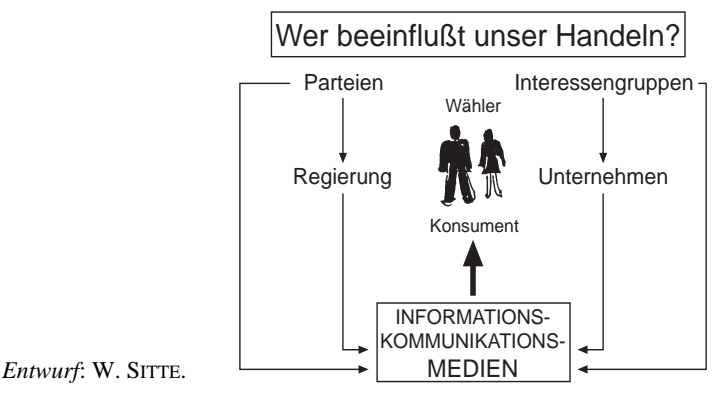

**Abb. 6: Schematische Tafelskizze (Wer beeinflußt unser Handeln?)**

Die nicht (mit Papierstreifen und Millimeterpapier) konstruierte, sondern frei gezeichnete **Profilskizze** dient in erster Linie dazu, an Hand eines Querschnittes rasch grobe Vorstellungen über die Höhenverhältnisse bzw. das Relief eines bestimmten Erdabschnittes zu veranschaulichen. Bei der Transformation der zweidimensionalen Darstellung auf der Karte in die Dreidimensionalität muß man allerdings trachten, eine zu starke Überhöhung, zu der vor allem Schüler der Sekundarstufe I neigen, durch bestimmte Vorgaben zu vermeiden. Profilskizzen können aber auch durch zusätzliche Eintragungen die Nutzung eines bestimmten Raumes zeigen. Man spricht dann von *Synoptischen Profi-*

*Entwurf*: W. SITTE, nach BARTH und BRUCKER 1992.

*len* (griechisch Synopsis = Übersicht; siehe Abb. 7). Wenn die Schüler dazu verschiedenste Quellen (Bilder, Texte, thematische, aber auch topographische Karten) heranziehen, können sie ihre Fähigkeit bei der Kartenauswertung beweisen. Weil zwischen den dargestellten Sachverhalten meist nur teilweise Kausalzusammenhänge bestehen, sollte man die Bezeichnung "Kausalprofil" nur dort, wo sich solche wirklich ergeben (z.B. bei geologisch-morphologischen oder bei landschaftsökologischen Profilen) verwenden.

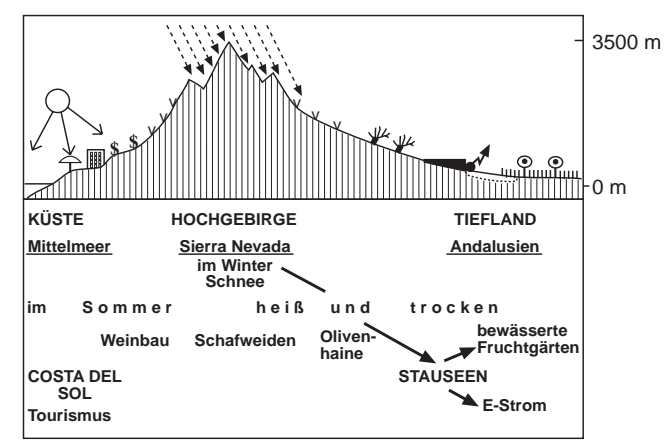

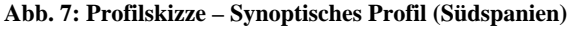

### *Entwurf*: W. SITTE.

Die **skizzenhafte Darstellung eines Sachobjektes** an der Tafel wird dann nützlich sein, wenn die Schüler keine Vorstellung über dessen Aussehen haben, wenn von dem Objekt kein Foto vorhanden ist oder wenn durch eine einfache Zeichnung das Wesentliche an dem Objekt schneller und eindeutiger dargestellt werden kann. Gebrauchsanweisungen vieler technischer Geräte beweisen das. Immer wieder tauchen im Unterricht Sachobjekte auf, die nach einer Veranschaulichung verlangen. Das kann etwa ein Seismograph (Abb. 8), ein Mangrovegehölz mit Stelzwurzeln bei Hoch- und Niedrigwasser oder ein Hakenpflug sein. Allerdings muß der Lehrer bei Sachzeichnungen nicht nur über genaue Sachkenntnisse, sondern auch über eine gewisse Zeichenfertigkeit verfügen.

#### **Abb. 8: Skizzenhafte Darstellung eines Sachobjektes (Seismograph)**

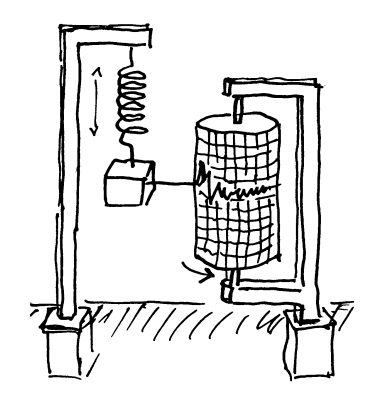

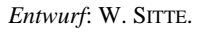

538

# **4. Die Tafelzeichnung**

Bei der *Tafelzeichnung* handelt es sich um die großflächige und mit hohem zeichnerischen Vermögen gestaltete Darstellung von *Landschaftsbildern* und *Blockbildern* (letztere werden manchmal nicht korrekt auch als Blockdiagramme bezeichnet).4 Beide spielen als Tafelzeichnungen heute nicht nur wegen der Medienvielfalt leider fast keine Rolle mehr. Für bestimmte unterrichtliche Absichten würde es sich aber sicher lohnen, daß der Lehrer ein **Landschaftsbild** an die Tafel (oder auf einen an der Tafel befestigten Packpapierbogen – der kann länger in der Klasse hängenbleiben) zeichnet. Dabei geht es nicht um die künstlerische Wiedergabe eines bestimmten Erdraumausschnittes, sondern um die didaktische Herauspräparierung der charakteristischen Elemente seines Erscheinungsbildes, seiner Genese sowie seiner Bedeutung für bzw. Nutzung durch den Menschen. Die Schüler werden derartige Sachverhalte auf einer herauspräparierten Zeichnung leichter und besser erfassen als auf einem die Wirklichkeit detailliert wiedergebenden Foto – abgesehen davon, ob dem Unterrichtenden ein solches zur Verfügung steht. Abb. 9 demonstriert dies am Beispiel eines norwegischen Fjordes.<sup>5</sup>

### **Abb. 9: Landschaftszeichnung (Norwegische Fjordlandschaft)**

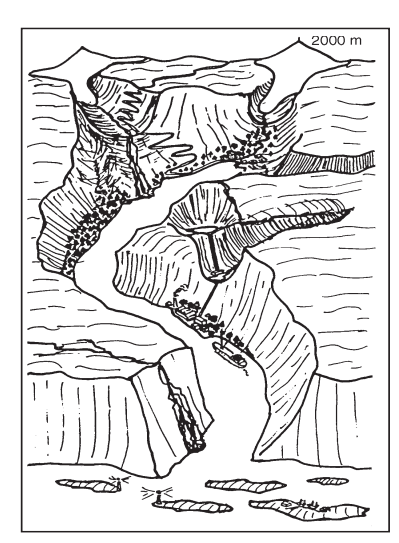

*Entwurf*: W. SITTE.

<sup>4)</sup> Blockbilder sind dreidimensional wirkende Zeichnungen von Erdraumausschnitten. Sie können aus Höhenangaben mit dem Computer konstruiert, aber auch freihändig und skizzenhaft entworfen werden. In der deutschsprachigen Geographie sind sie durch das 1911 in Leipzig erschienene Buch "Grundzüge der Physiogeographie" von W. M. DAVIS und G. BRAUN bekannt geworden. Dort wurden sie in Anlehnung an das englischsprachige Vorbild als "Blockdiagramme" bezeichnet, ein Terminus, unter dem sie manchmal auch heute noch auftreten.

<sup>5)</sup> Der gewundene Verlauf verrät das ehemalige Flußtal, in welches das spätere Meer eingedrungen ist; die Mitwirkung der heute landeinwärts stark zurückgezogenen Gletscher an der Fjordgestaltung in den U-Tälern soll ersichtlich sein. Das Fischerdorf auf den Schären, die Hotelsiedlung am Ende des Fjords, die Straße zum oberhalb der Waldgrenze sich erstreckenden Fjell sowie die Wasserkraftanlage und die daneben stehende Fabrik, zu der ein Schiff etwas (Tonerde) bringt, geben Hinweise auf die heutige Wirtschaftsbedeutung des dünn besiedelten Raumes.

Selbstverständlich kann der Lehrer eine derartige Landschaftszeichnung auch als Overhead-Transparent oder als Arbeitsblatt schon vorher erstellt haben und den Schülern dann im Unterricht fertig vorlegen. Wenn er sie jedoch vor den Augen der Schüler an der Tafel anfertigt und Schritt für Schritt entwickelt, ist es viel effektvoller. Zum Abzeichnen kann man einen Raster darüber legen. Das ist gleichzeitig eine Vorübung zum Zeichnen im Gelände, ebenso wie das Nachziehen von Konturen aus terrestrischen oder Schrägluftaufnahmen, die mit dem Dia- oder Overhead-Projektor an die Tafel projiziert werden. Das geht ganz einfach und wird von den Schülern meist gerne gemacht. Auch wenn es im Zeitalter der Digitalkamera altmodisch klingt, sollte man den Schülern gelegentlich sowohl in der Klasse als auch im Gelände (bei Exkursionen) die Möglichkeit zum "Landschaftszeichnen" geben, denn dieses schult wesentlich das "Selbst-Sehen" und damit die Beobachtungsgabe.

**Blockbilder** vermitteln einen dreidimensionalen Raumeindruck. Sie setzen, wenn man sie nicht mit dem Overhead-Projektor an die Tafel projiziert, ebenfalls eine gewisse Zeichenfertigkeit voraus. Mit ein bißchen Übung gelingen jedoch einfache Darstellungen relativ bald. Da nicht nur die Oberfläche, sondern auch das Querprofil (manchmal zusätzlich auch das Längsprofil) zu sehen ist, eignen sich Blockbilder besonders gut für die Erklärung gewisser geologischer bzw. morphologischer Phänomene (Abb. 10); auch können sie eindrucksvoll Zusammenhänge zwischen Relief und Raumnutzung zeigen, wenn man zusätzlich Vegetations- und/oder humangeographische Details einträgt.

# **Abb. 10: Blockbild (Talterrassen – die Schüler sollen die leeren Signaturkästchen selbst ausfüllen)**

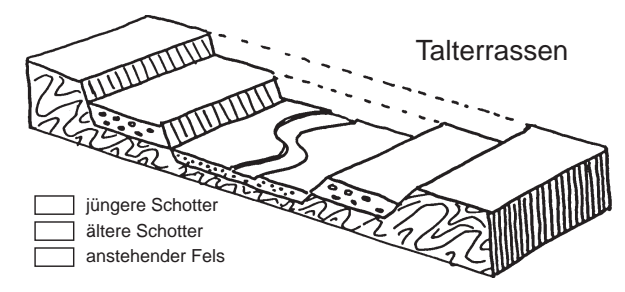

*Entwurf*: W. SITTE.

# **5. Das Tafelbild**

Die Qualität des Unterrichts hängt auch davon ab, wie weit es gelingt, die Ergebnisse des Lernprozesses zu sichern und einprägsam festzuhalten. Ein Mittel dazu kann das sogenannte *Tafelbild*6 sein. Es enthält graphische, textliche und numerische Elemente, die oft miteinander verflochten sind und in übersichtlicher Weise so dargestellt werden, daß sie ein Ganzes bilden. Durch die Reduzierung auf das Wesentliche und seine logische

<sup>6)</sup> In der ehemaligen DDR wurde dafür der Begriff *Merkbild* geprägt (BARTH 1985). Siehe auch BARTH und BRUCKER (1992).

Strukturierung erleichtert das Tafelbild dem Schüler das Wiederholen und Einprägen kognitiver Lernergebnisse. Zusammen mit dem Schulbuch und dem Schulatlas kann er sich mit dem Tafelbild, das er in sein Heft übertragen hat, zu Hause auf Prüfungen bzw. Tests vorbereiten. Um auch beim Wiederholen das Denken des Schülers vom Bild her auszulösen und ihn zum eigenständigen sprachlichen Artikulieren zu zwingen, sollte das Tafelbild so oft wie möglich graphische Elemente enthalten. Zusammenfassungen, die nur aus Merksätzen bestehen, verführen zum Auswendiglernen; außerdem sind sie bei den Schülern (die vor allem in der Sekundarstufe I gerne zeichnen) nicht beliebt.

Das Tafelbild (*Merkbild*) kann schrittweise während des Unterrichtsablaufes unter sprachlicher Mitwirkung der Schüler aufgebaut werden, aber auch erst gegen Ende der Unterrichtseinheit im Rahmen der Zusammenfassung entstehen. Für die Übernahme in das Schülerheft gilt das Gleiche. Allerdings ist im letzteren Fall (der vor allem für die Sekundarstufe I empfohlen wird) den Schülern für die Übernahme genügend Zeit zu lassen. Auf der Sekundarstufe II machen sich die Schüler bei den verschiedenen Formen des Frontalunterrichts oft schon während der Stunde selbständig Notizen; trotzdem sollten auch hier Zusammenfassungen von Unterrichtseinheiten und informierende Einstiege in größere Unterrichtsthemen tafelbildartig gestaltet werden.

Meist wird das Tafelbild im breiten Mittelteil der zweiflügeligen Klapptafel entwickelt. Der Lehrer, besonders der Anfänger, tut gut daran, es schon vorher im Zuge seiner Vorbereitung zu entwerfen, wobei er das Format des Schülerheftes (DIN A4) beachten soll. In vielen Fällen, vor allem wenn das Tafelbild während der Stunde entwickelt wird, muß der Lehrer den Schülern für das Zeichnen im Heft den ungefähren Platzbedarf angeben. Jedes Tafelbild hat eine vom Lehrer am Anfang vorgegebene oder von den Schülern nach Fertigstellung gefundene Überschrift.

Wenn die Seitenflügel der Wandtafel beim Erarbeiten nicht gebraucht werden, sollten sie leer sein, damit dort niedergeschriebene und nicht gelöschte Texte anderer Unterrichtseinheiten nicht ablenken. Wichtig ist die visuelle Verdichtung des Stundenergebnisses auf das Wesentliche. Das bedeutet: Verwendung aussagekräftiger Graphiken und Symbole und keine Überfrachtung des Tafelbildes mit Text – Sätze daher nur auf wenige Begriffe reduzieren. Farben sollten sparsam eingesetzt werden und immer eine Bedeutung haben. Bei aller Sachlichkeit sollten Tafelbilder immer auch eine gewisse ästhetische Wirkung aufweisen.

Die Abbildungen 11 und 12 zeigen zwei Tafelbilder (Merkbilder). Zur Erarbeitung des ersten (in einer dritten Klasse) stand den Schülern ein Schrägluftphoto des Raumes um Spitz an der Donau in der Wachau sowie ein Ausschnitt aus der Österreichischen Karte 1:50.000 vom gleichen Gebiet zur Verfügung.7 Die Schüler werteten die Unterlagen auf Grund von schriftlich gestellten Fragen in Partnerarbeit aus. Anschließend wurde das Tafelbild in einem gemeinsamen Klassengespräch (unter Assistenz des Lehrers) erstellt und in die Hefte übertragen. Das zweite Tafelbild entstand in der schulischen Auswertungsphase nach einer Betriebserkundung in einer Skifabrik (7. Klasse). In einer nachfolgenden Unterrichtseinheit wurde der hier schematisch dargestellte Produktlebenszy-

<sup>7)</sup> Siehe das GW-Schulbuch "Leben und wirtschaften 3", Verlag Ed. Hölzel, Wien 1993, S 19.

klus eines Sachgutes (Ski) transferiert auf den Produktlebenszyklus des touristischen Angebotes.<sup>8</sup>

**Abb. 11: Merkbild (Österreichisches Granit- und Gneishochland und die Wachau)**

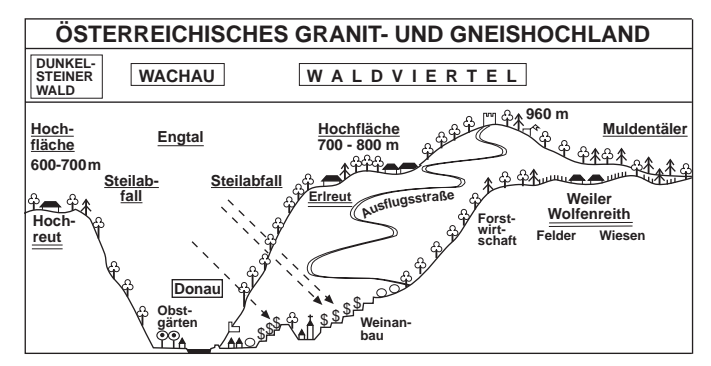

*Entwurf*: W. SITTE.

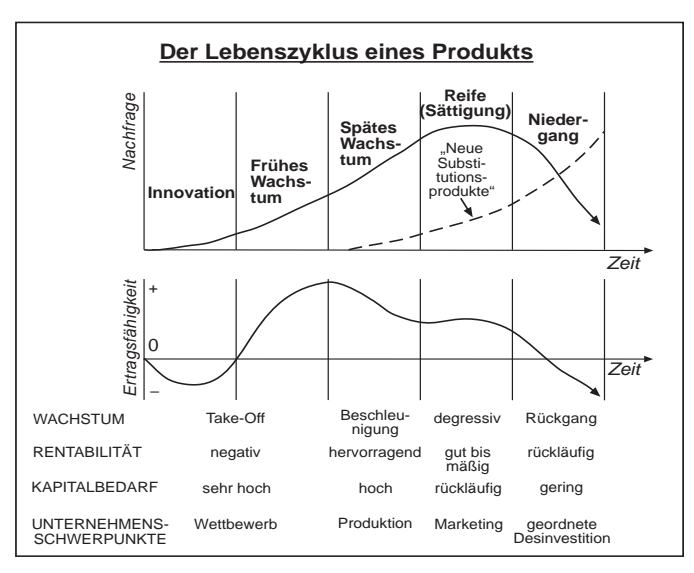

**Abb. 12: Merkbild (Der Lebenszyklus eines Produktes)**

*Entwurf*: W. SITTE.

# **6. Zur Arbeit mit der Kreide**

Kreide ist ein ideales Zeichengerät. Man verwende Stangenkreide. Abb. 13 (entnommen aus Heft 3/1963 der Zeitschrift "Der Erdkundeunterricht") zeigt, wie man mit ihr ver-

<sup>8)</sup> Siehe das GW-Schulbuch "Raum, Gesellschaft, Wirtschaft 7", Verlag Ed. Hölzel, Wien 2000, S. 141

schiedene Strichbreiten bzw. Stricharten herstellen kann. Umrißlinien sollten energisch, gleichmäßig dick und möglichst wenig neu angesetzt gezogen werden. Dünn angerissene Hilfslinien, die dick nachgezogen oder wieder gelöscht werden, helfen. Beim Löschen verwende man ein trockenes Tuch bzw. einen trockenen Schwamm. Mit Farbkreide kann man bestimmte Elemente herausheben. Man vermeide jedoch, zu viele Farben zu verwenden.

#### **Abb. 13: Verschiedene Strichbreiten und Stricharten**

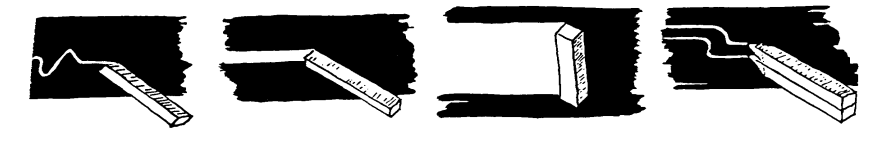

*Quelle*: THIERSCH 1963.

# **7. Schlußbemerkung**

Dieser Beitrag plädiert nicht für einen "Kreide-GW-Unterricht"! Er vertritt auch keinesfalls die Meinung, daß die Arbeit an der Tafel den Einsatz des Overhead-Projektors überflüssig macht. Schon allein der didaktisch immer fruchtbare Wechsel der Arbeitsmittel und Methoden spricht jedoch für den Einsatz beider Geräte. Obwohl sich ihre Verwendungsmöglichkeiten oft überschneiden, sollte man doch ihre jeweils spezifischen methodischen Vorteile ausnützen. Beim Overhead-Projektor sind das vor allem die Steigerung der Aufmerksamkeit durch die Signalwirkung des Einschaltens (was gegen zu langes Projizieren spricht), der ständige Augenkontakt während des Arbeitens zu den Schülern, die Erleichterung beim Abzeichnen von Vorlagen durch den Transparenteffekt, die Verwendung vorgefertigter Transparente mit Bildern, Karten, komplexen Schaubildern und beweglichen Schablonen sowie das Arbeiten mit Overlays. An der Tafel ist dagegen die Arbeitsfläche größer; das bedeutet, daß man größer und damit deutlicher schreiben und zeichnen kann. Man kann auch das auf der Wandtafel nebeneinander Geschriebene oder Gezeichnete gleichzeitig vergleichen und das Dargestellte kann in der Unterrichtsstunde längere Zeit sichtbar bleiben. Änderungen sind mit dem Schwamm und Tuch leicht und schnell durchzuführen, die Tafel ist in jeder Klasse und immer einsatzbereit und – nicht unbedeutend – die Kreide ist billiger als Filzstifte, leere Folien, kommerziell erzeugte Transparente und Overhead-Lampen.

# **Literatur**

ACHILLES, F. W. (1983): Zeichnen und Zeichnungen im Geographie-Unterricht. Köln, 247 S. – BARTH, L. (1985): Geographieunterricht mit Merkbildern. 3. Auflage. Berlin, 184 S. – BARTH, L. und A. BRUCKER (1992): Merkbilder im Geographieunterricht. Berlin, 128 S. – BRUCKER, A. (1986): Tafelskizze, Tafelzeichnung, Tafelbild. In: BRUCKER, A. (Hrsg.): Medien im Geographie-Unterricht. Düsseldorf, S. 194–205. – BÜHS, R. (2000): Tafelzeichnen kann man lernen. 4. Auflage. Bielefeld, 160 S. – BUSKE, H. (1984): Das Tafelbild im Erdkundeunterricht. In: Geographie

im Unterricht 9 (1), S. 13–24. – HAUBRICH, H. (1994): Tafelzeichnen. In: Geographie heute 121, S. 56–57. – LANGNER-GEISSLER, T. und U. LIPP (1991): Pinwand, Flipchart und Tafel. Weinheim, 108 S. – LOESER, O. und W. KÖNIGS (1982): Tafelbild, Arbeitstransparent, Arbeitsblatt im Unterricht. Darmstadt, 158 S. – MAXLMOSER, W. (1998): Mindmapping im Unterricht. Vom Gedankenfluß zum Wissensnetz. Wien, 118 S. – MENSCHIK, G. und Ch. SITTE (1997): La Géographie française – Nachhilfe für Österreich? In: GW-Unterricht 65, S. 48–59. – PAUL, H. (1998): Von der Mind-Map zum Netzwerk. In: Praxis Geographie 28 (1), S. 19–21. – SITTE, Ch. (1996): Möglichkeiten für den Aufbau besserer Raumvorstellungen und eines globalen Abbilds der Erde. In: GW-Unterricht 64, S. 44–52. – THIERSCH, G. (1963): Zeichnen im Erdkundeunterricht. Stuttgart (= Der Erdkundeunterricht 3).

Manuskript abgeschlossen: 2000 Wolfgang Sitte